# **RipEX FW 1.8**

#### **Nowa wersja oprogramowania dla radiomodemów RipEX**

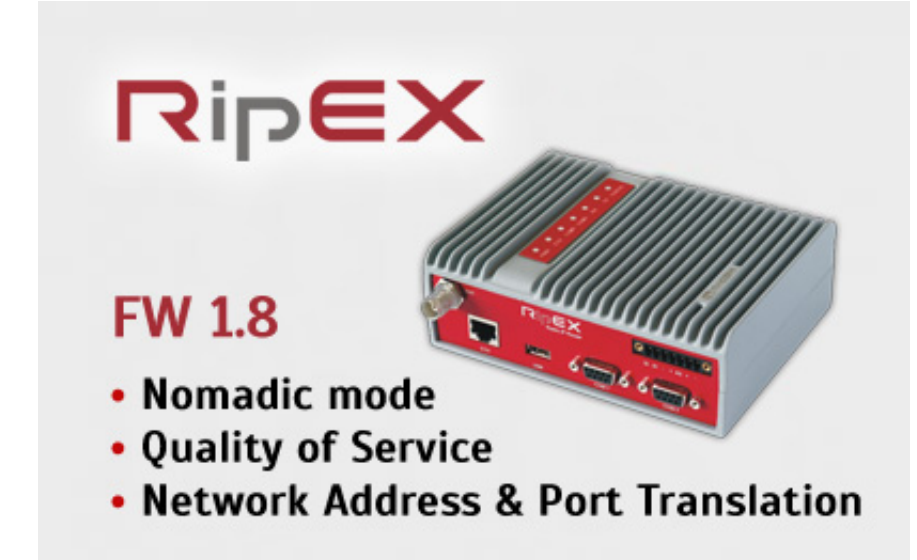

[RipEX](https://www.karcz.eu/produkty/radiomodemy-ip/ripex.html) jako podstawowy radiomodem pracujący w wielu aplikacjach SCADA oraz innych systemach, po raz kolejny ustanawia nowe standardy na rynku. Najnowsza wersja FW oferuje jeszcze więcej użytecznych funkcji, które jeszcze bardziej zwiększają możliwości tego adaptacyjnego radiomodemu.

#### **Nomadic mode**

**Tryb Nomadic** mode jest rozszerzeniem [Flexible protocol,](https://www.karcz.eu/publikacje.html) używanego do łatwej rozbudowy istniejącej sieci poprzez dodanie jednostki zdalnej. Trasa routingu do systemu SCADA jest w tym trybie **wytyczana automatycznie**. Stację Nomadic mode można przenosić w dowolne miejsce w zasięgu sieci radiowej i automatycznie połączyć się z jej centrum.

Tryb ten został opracowany na potrzeby czeskiej policji, gdzie pojawiły się okresowe potrzeby monitoringu wybranych obiektów. Aby ułatwić sprawę policjantom, inżynierowie RACOM opracowali rozwiązanie, które pozwala włączyć "przenośne" stacje do sieci radiowej, bez ingerencji w konfigurację urządzenia. Urządzenie w trybie NOMAD, zawsze wybiera drogę połączenia o najlepszych parametrach radiowych. Jeżeli w pobliżu będzie stacja retransmisyjna, to połączenie zostanie zestawione przez tą stację, do miejsca docelowego.

Tryb Nomadic nie nadaje się jednak do zastosowań mobilnych, ponieważ czas przełączenia pomiędzy stacjami wynosi około 60 sek. Nie wyklucza to jednak wykorzystania tej funkcjonalności w komunikacji

pomiędzy maszynami budowlanymi.

# **QoS**

Ta funkcja umożliwia użytkownikowi ustalenie priorytetu kolejności, w której pakiety z rożnych aplikacji lub portów komunikacyjnych wysyłane są w pierwszej kolejności do kanału radiowego.

Bardzo pożyteczna funkcja, która pozwala ustalić priorytety komunikacji w złożonych sieciach radiowych.

## **NATP**

Jest to technika, w której prywatne adresy IP i numery portów (przypisane urządzeniom za RipEXem) są mapowane na jeden adres IP radiomodemu RipEX. Jest to idealne rozwiązanie w sytuacji, gdy wszystkie urządzenia RTU/PLC w sieci mają ten sam adres IP.

## **więcej...**

Nowe oprogramowanie dostępne jest na naszej stronie w sekcji [Wsparcie.](https://www.karcz.eu/wsparcie/oprogramowanie/sw-ripex.html) Opis możliwości i różnicy pomiędzy trybem FLEXIBLE i Base Driven [znajduje się tutaj](https://www.karcz.eu/publikacje.html)